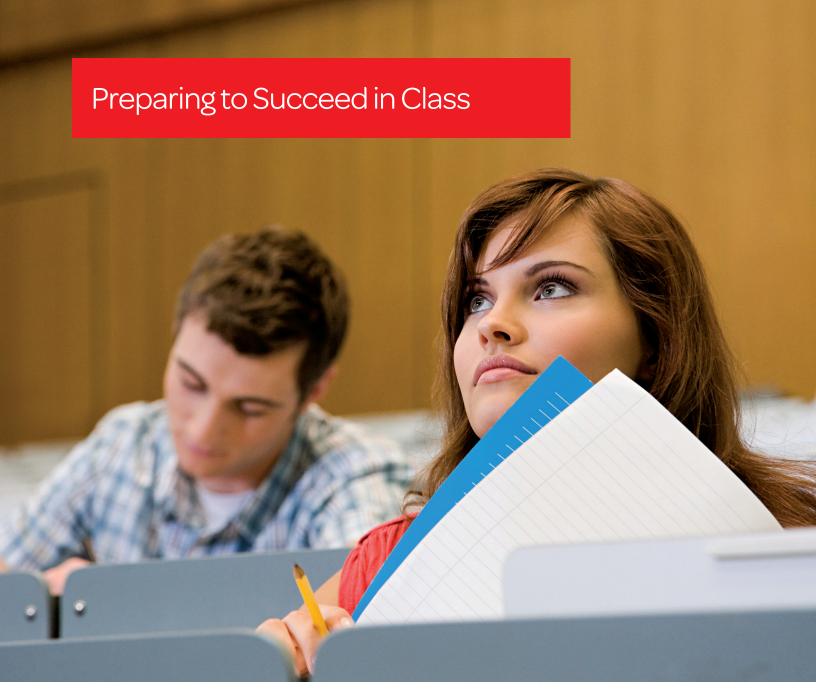

## Save time preparing for class with:

- Case briefs, summaries and headnotes
- NoteMap® and sample outlines to get you started
- Organization tools such as CaseMap®

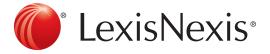

#### Confident You Understand the Cases You Read for Class?

## Supplement your reading with LexisNexis® Case Briefs

Get a full understanding of the cases you read for each class with LexisNexis® Case Briefs. Each Case Brief includes a Case Summary and headnotes for complete coverage of the analysis behind the holding and the legal issues examined.

The Case Summary provides a background of the case and is divided into three parts:

- Procedural Posture—describes the case's procedural history—how this case arrived before this court
- Overview—provides a brief review of the underlying facts, legal issues and the court's holding(s)
- Outcome—contains the ultimate procedural disposition of the issue(s)

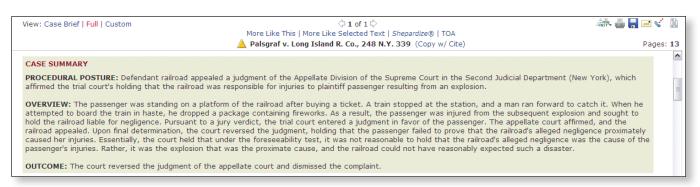

LexisNexis headnotes provide a more detailed overview of the legal issues discussed. You'll understand the court's assessment of each issue, as actual case language is used in each headnote.

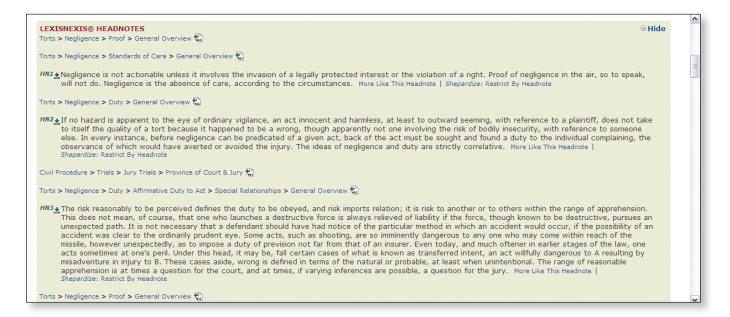

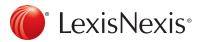

#### Get a Case Brief

The Quick Tools form makes it easy to retrieve a case brief:

- Enter your citation in the **Quick Tools** form (e.g., 248 N.Y. 339)
- Click the Get a Doc button
- Scroll down to view the Case Summary and Headnotes

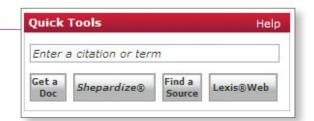

## Get Multiple Case Briefs

Get & Print retrieves several case briefs at once:

- Click the down arrow next to the **Get a Document** tab
- Select Get & Print from the drop-down menu
- Complete the **Get & Print** form, typing all your citations separated by hard returns or semicolons
- Click the Get button

#### LexisNexis® Get & Print Session History Define Your Job Session: GP010629 1. Enter Your Citations 2. Select Report Services (Separate citations by a hard return or semicolon.) Retrieve Full Text of Citations ■ Shepardize<sup>®</sup> these Citations Shepard's® Report Format: Full V Shepard's® Restrictions: ✓ Show Shepard's<sup>®</sup> Summary Citation Formats. 3. Select Page Options 4. Select Formatting Options Each Doc New Page Bold Page Numbers Single Sided Printing § Oual Sided Printing § LexisNexis® Printer 700004 🕶 Email as Attachment Additional Delivery Methods To:

# Need More Precise Understanding of Legal Terms?

#### Get instant insight using a legal dictionary on LexisNexis

Reading for class can be challenging when you encounter new Latin words and legal terms of art. You can easily access a legal dictionary on LexisNexis for a thorough understanding of these concepts.

- Go to www.lexisnexis.com/lawschool
- Click the red **Lexis.com** button at the top right of the page
- Enter your terms under **Legal Dictionary** in the top of the frame
- Click the Go button

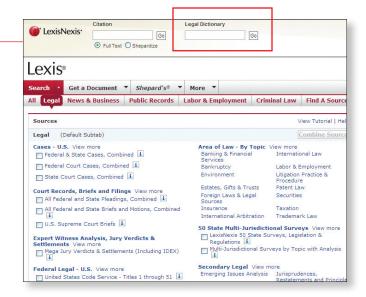

## Ready for Legal Research and Writing?

#### Use CaseMap to organize your issues, facts and research

CaseMap® is a downloadable software application that organizes your legal research and writing assignments into customizable spreadsheets. Get an edge on your classmates by using CaseMap to keep your issues and facts linked to your research.

To download CaseMap:

- Click CaseMap-Organize Your Resarch under Downloads
- Click the red **FREE DOWNLOAD** link

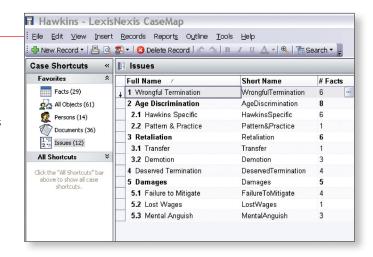

## Need Outlining Assistance?

#### Organize the "Big Picture" with LexisNexis outlining tools and sample outlines

An early start on your class outlines can make the difference between a good grade and an exceptional one. Use NoteMap® to organize and integrate your class materials into powerful outlines.

**NoteMap:** This dynamic, user-friendly outlining tool is available under Free Downloads at www.lexisnexis.com/lawschool. It includes shell outlines for constitutional law, contracts, criminal law, criminal procedure, civil procedure and property.

### Get Research Assistance & Extra Help

- Contact Your Account Executive: Get in-person help and training from your LexisNexis® Account Executive and check www.lexisnexis.com/myschool for the latest on-campus training information.
- Call our 24/7 Support Line: 800.45.LEXIS (800.455.3947)
- Chat with our Live Support: Click Live Support on lexis.com.

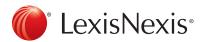

#### www.lexisnexis.com/lawschool

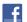

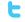

Follow us at www.twitter.com/LNlawschool for research tips 24/7.